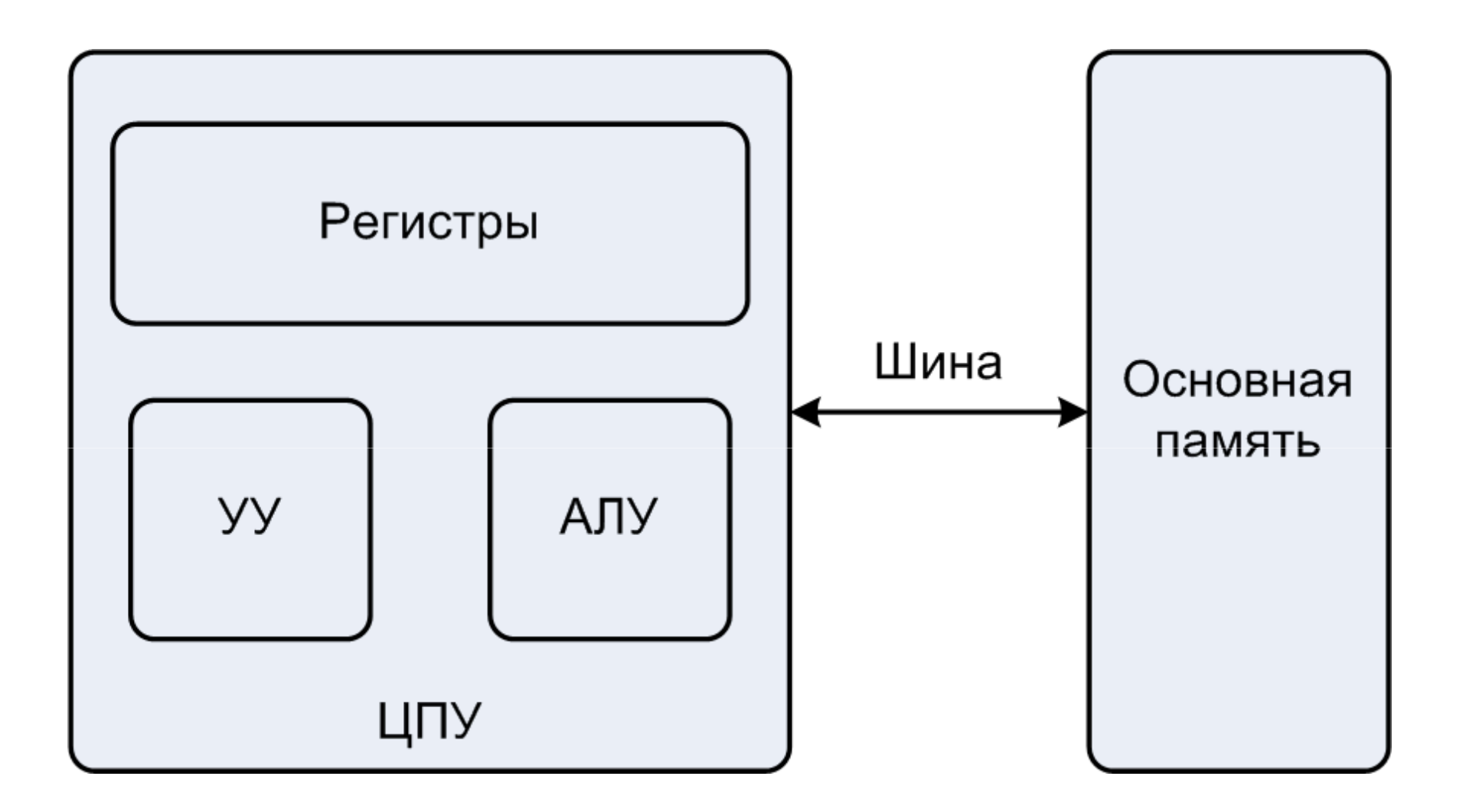

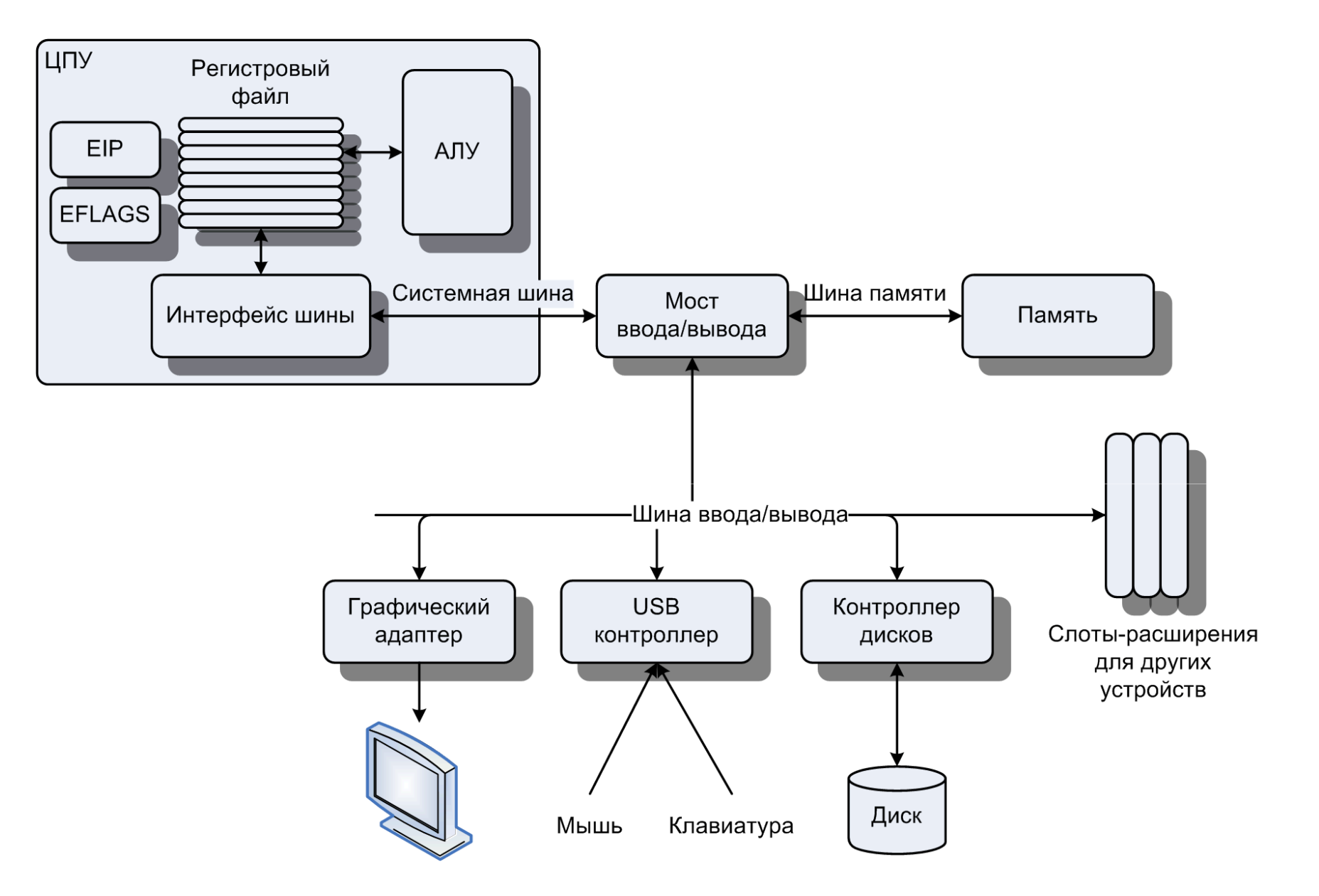

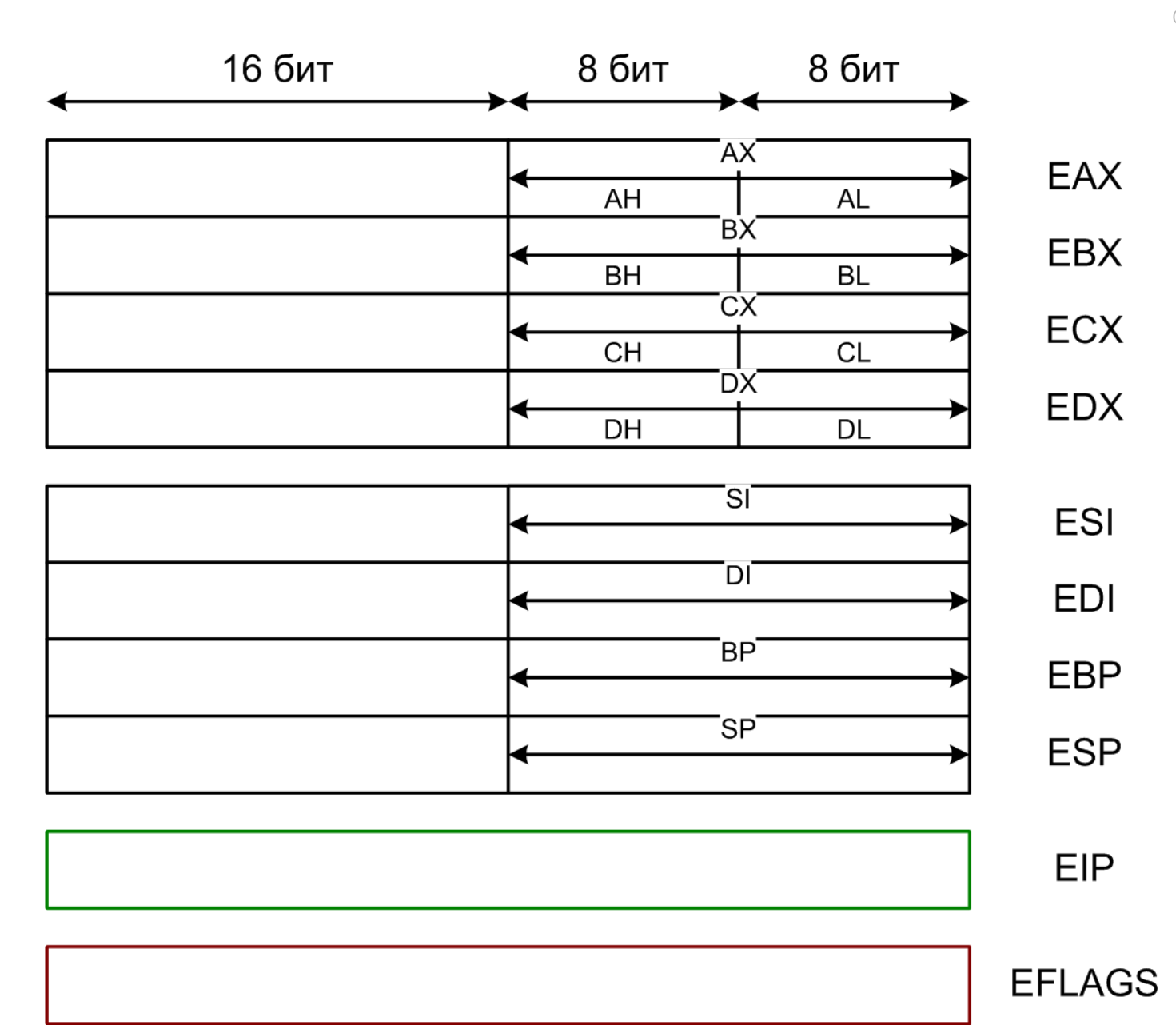

void f() { **static int cntr = 0; // 1 int**  $x = 2$ ,  $y = 1$ ,  $z = 0$ ;  $\frac{1}{2}$ **unsigned short w = 282;** // 3 | section .text **signed char q = 13; // 4 |** global f **++cntr; // 5** $1/6$  $z = -x + q * w * y - w;$ }

f:

**5** | ; Точка входа в программу section .bss ; Резервирование 4 байт памяти cntr resd <sup>1</sup> push ebp mov ebp, esp sub esp, 16 **mov dword [ebp-16], 2 ; (1) mov dword [ebp-12], 1 ; (2) mov dword [ebp-8], 0 ; (3) mov word [ebp-4], 282 ; (4) mov byte [ebp-1], 13 ; (5) add dword [cntr], 1 ; (6)** $; (7)$ movsx eax, byte [ebp-1]  $; (8)$ movzx edx, word [ebp-4] ; (9) imul eax, edx **imul eax, dword [ebp-12] ; (10) sub eax, dword [ebp-16] ; (11)** $; (12)$ sub eax, edx **mov dword [ebp-8], eax ; (13)**leaveret

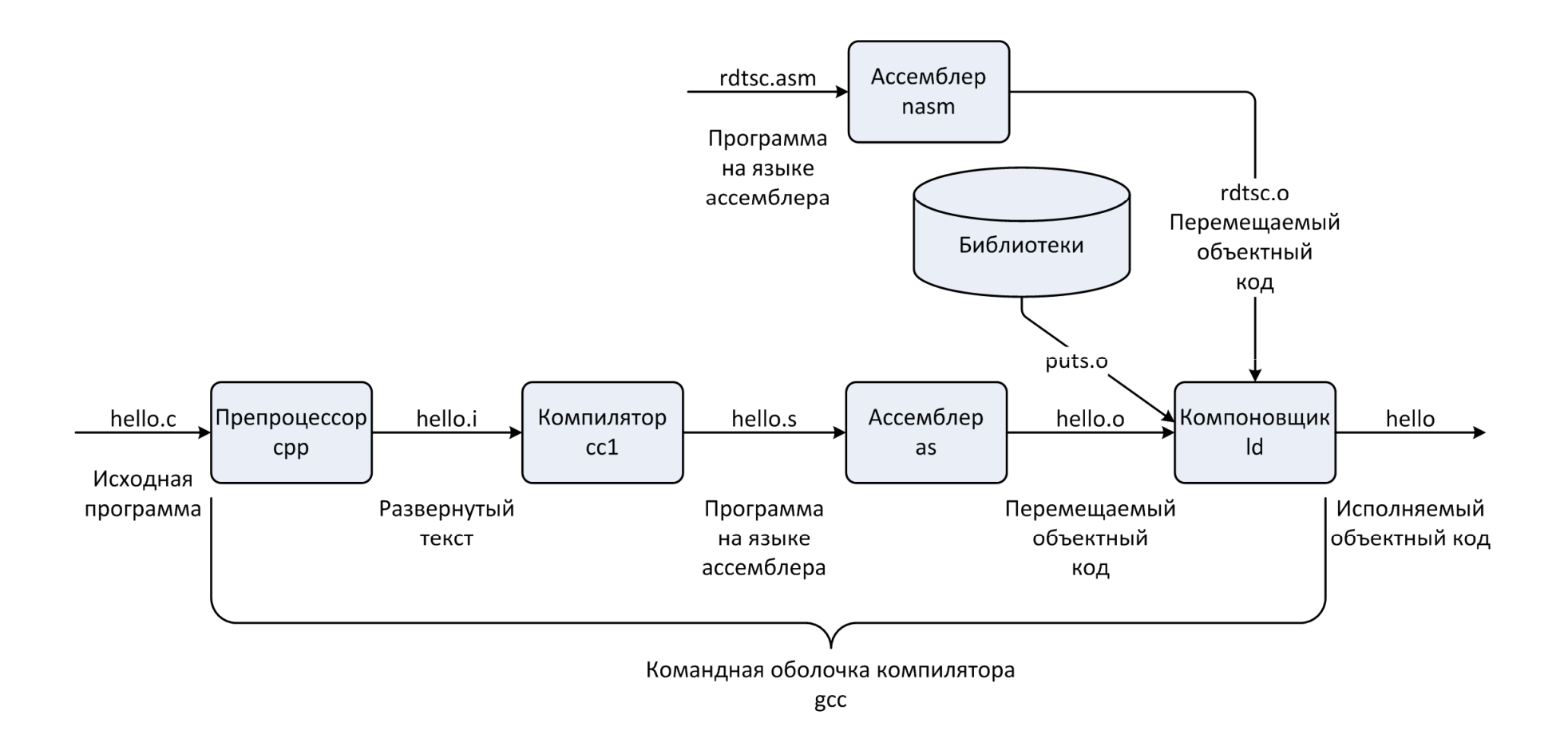

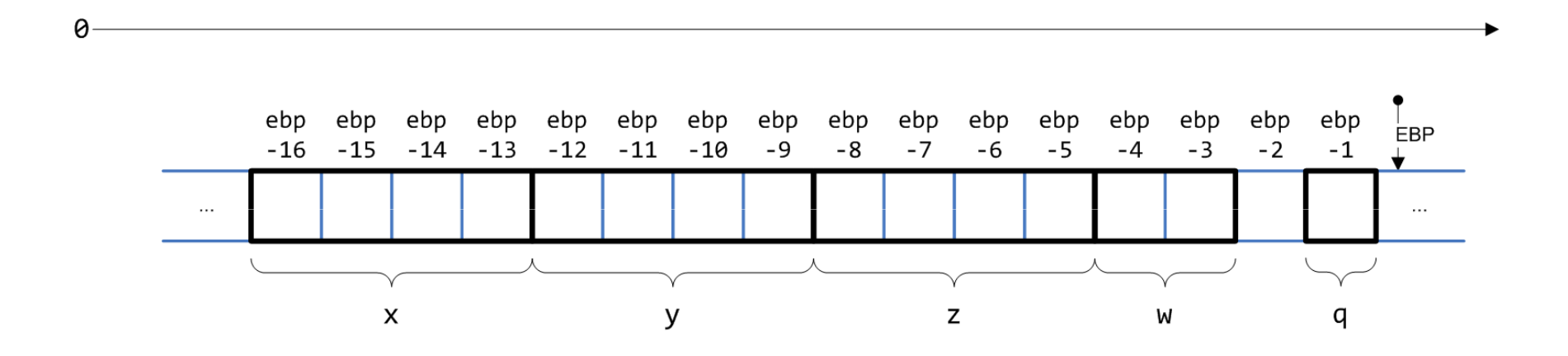

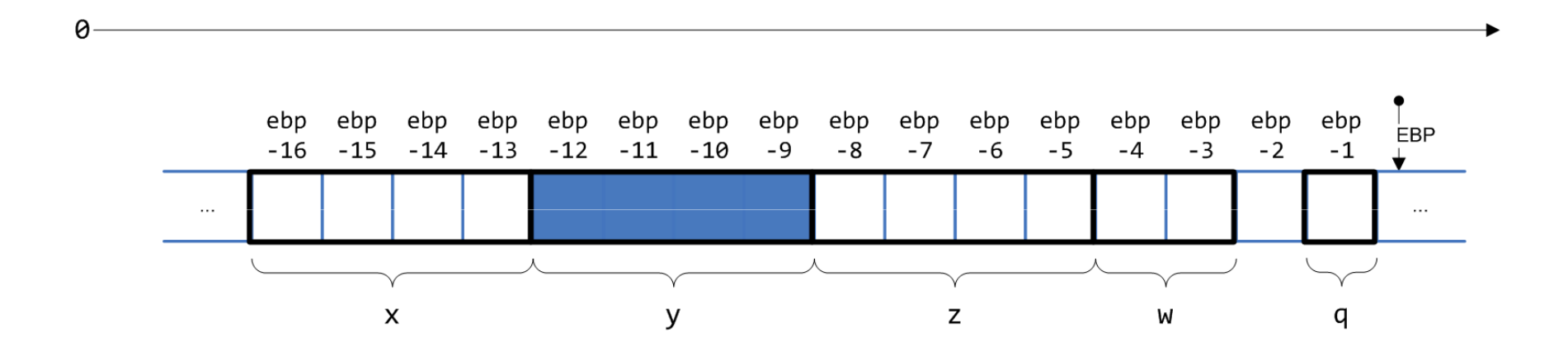

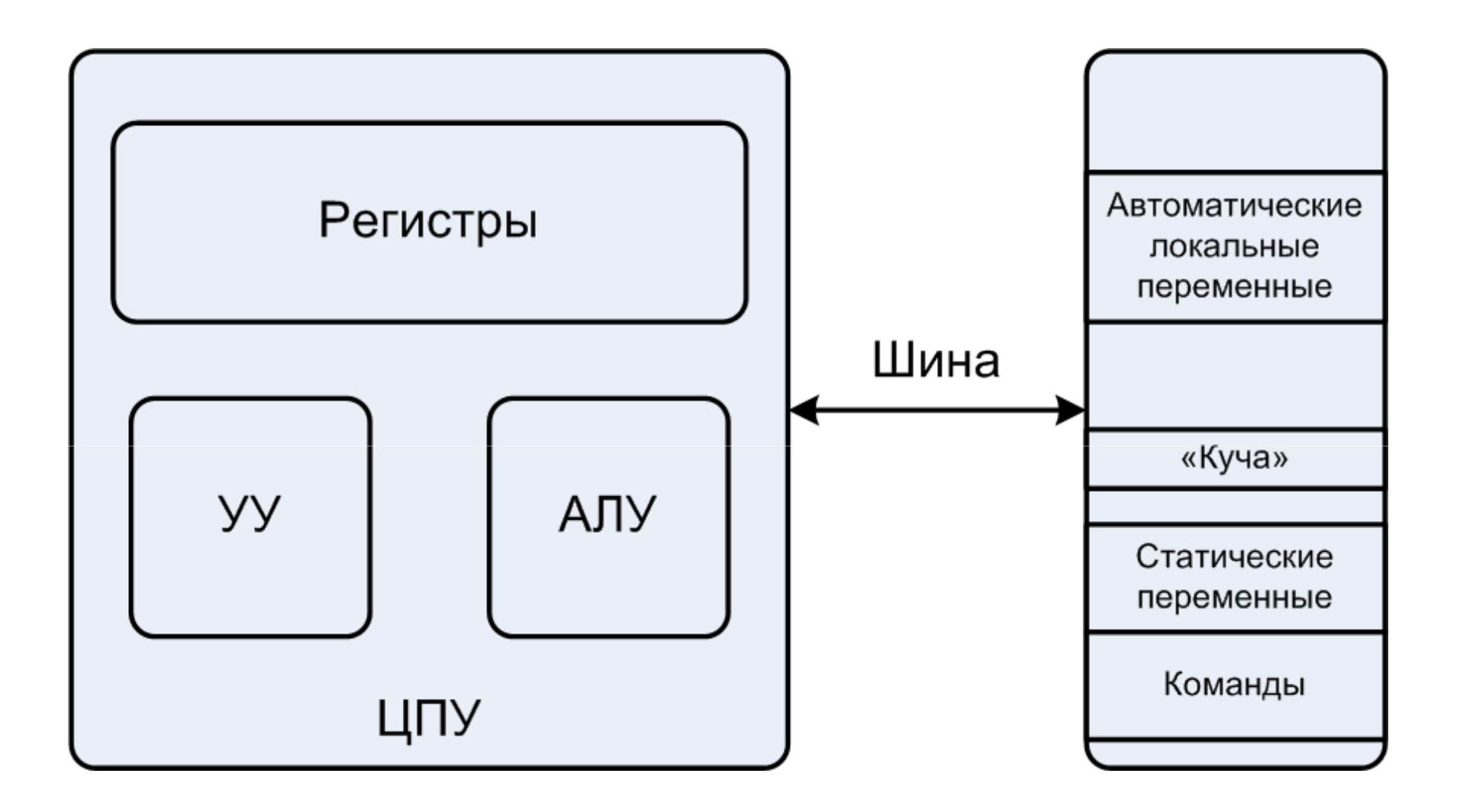

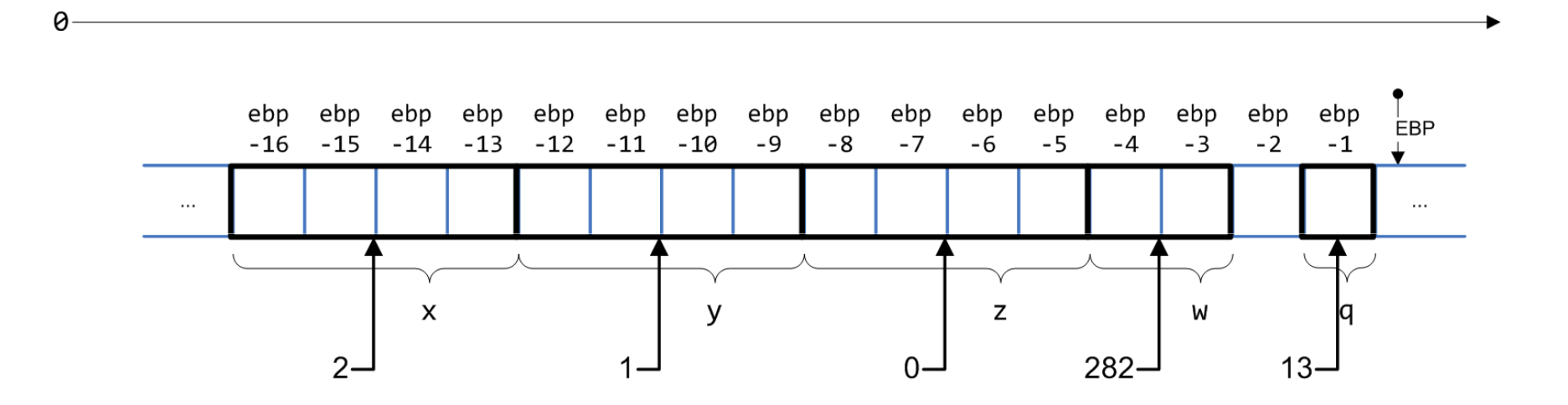

```
%include 'io.inc'
section .data
a dw 1
 addr dd $var dd 0x1234F00D
section .bss
   cntr resd 1
section .text
global CMAIN
CMAIN:
   add dword [cntr], 1
   mov eax, [addr]
   PRINT_HEX 4, eax
   NEWLINE
   PRINT_HEX 4, addr
   NEWLINE
   xor eax, eax
```